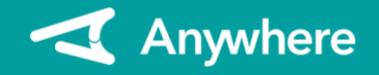

## J-Debitとは

- J-Debitとは、キャッシュカードでお支払いや、現金の引き出し(キャッシュアウト)ができるサービスです
- 詳細は日本電子決済推進機構のホームページをご参照ください
- https://jeppo.jp/jdebit/index.html

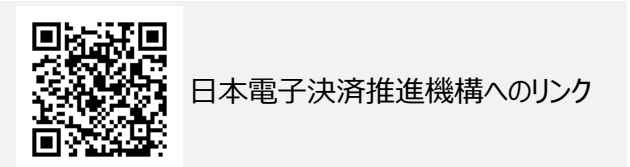

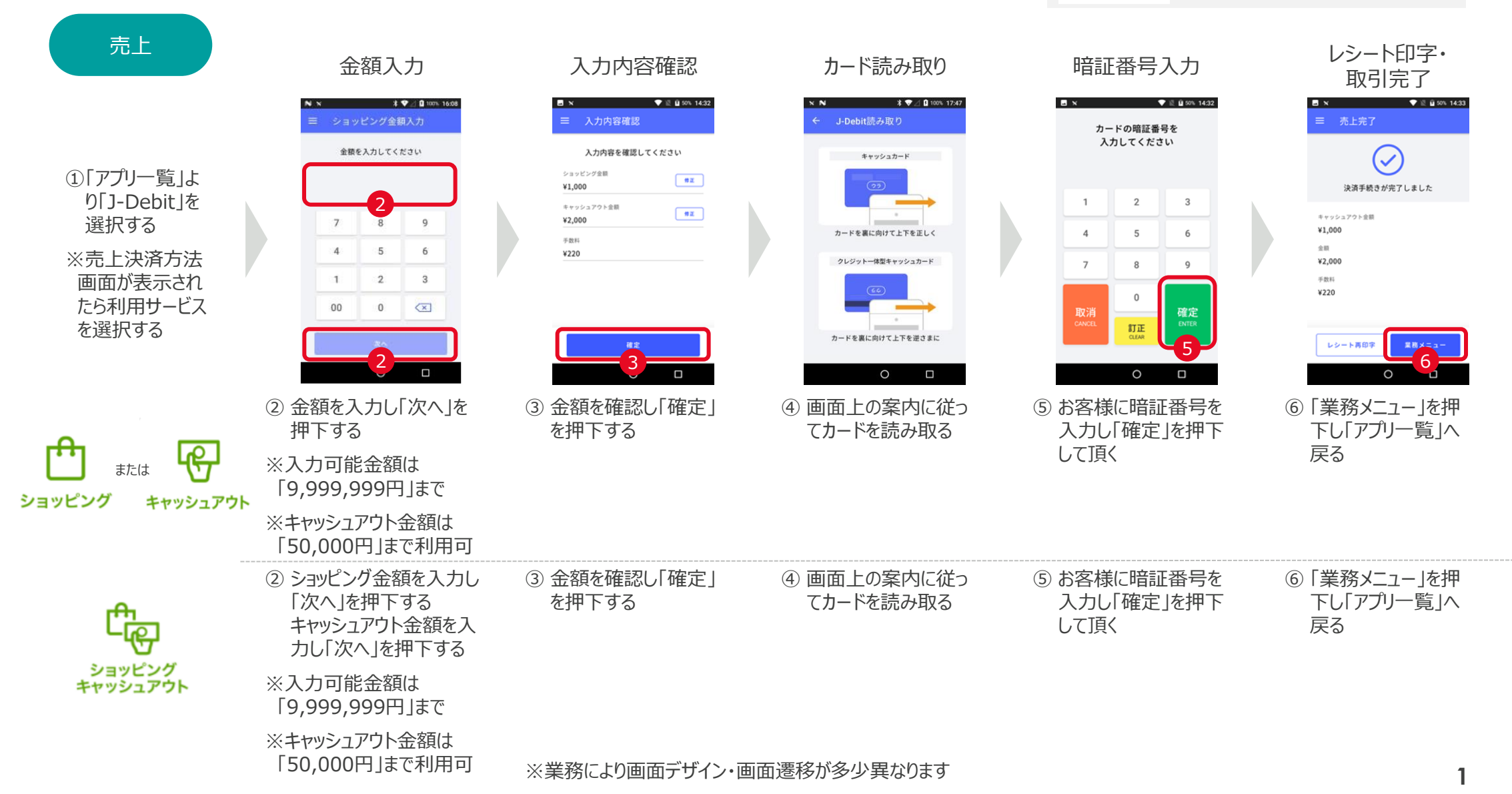

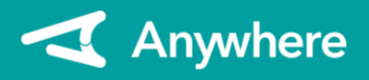

## Anywhere A9 基本操作マニュアル J-Debit編 (1.0.0版)

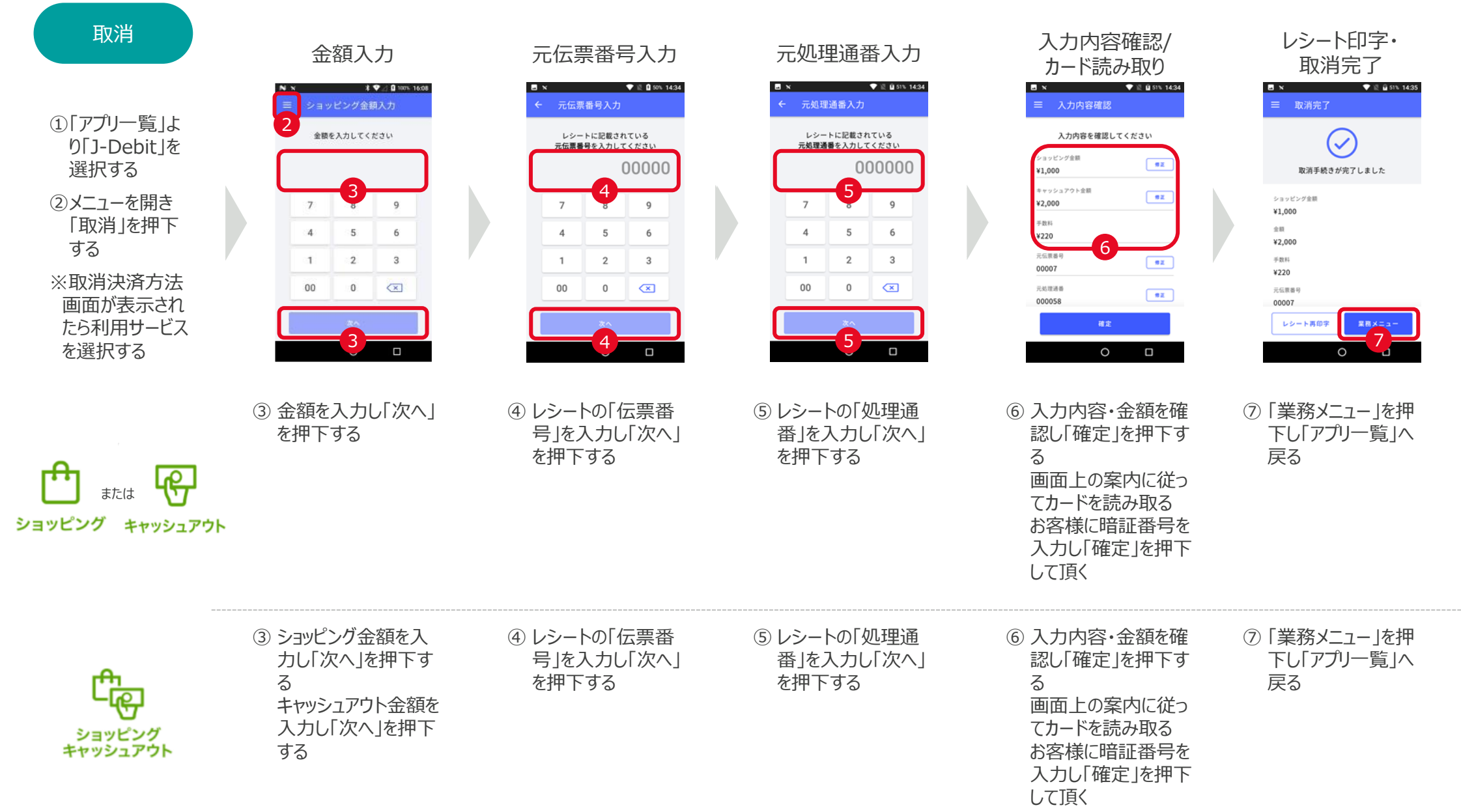